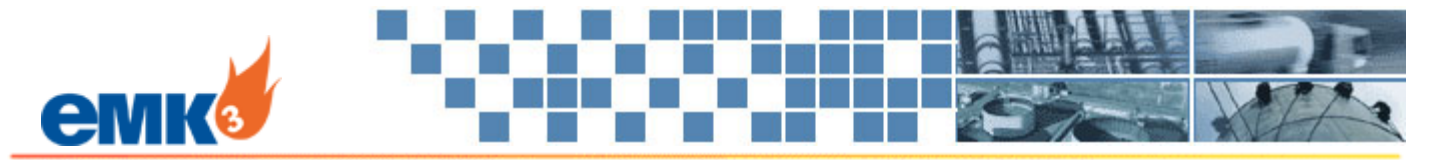

## **EMK3 Connect! for Pipeline Ops**

Enhance Information Exchange between Pipeline Operator and Shippers

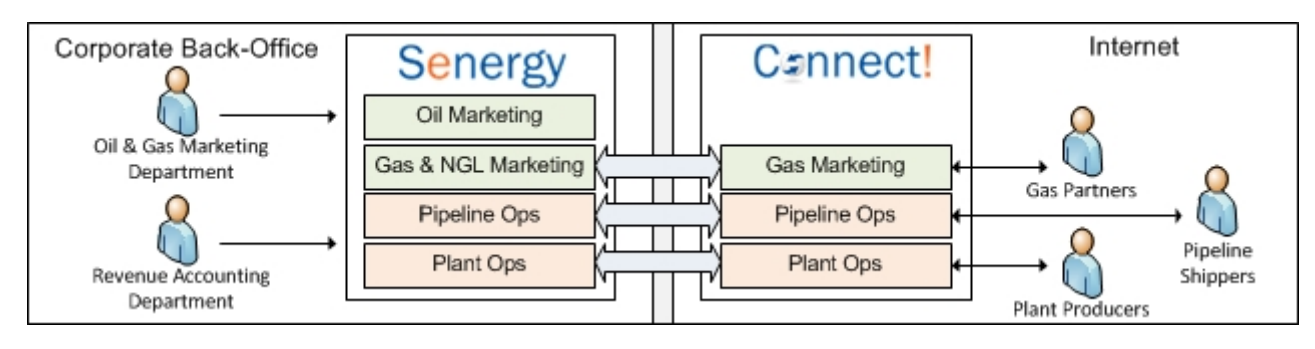

The **Connect! for Pipeline Ops** module is designed to enhance information exchange between the pipeline operator and the pipeline shippers. It greatly improves the efficiency and accuracy of receiving information, such as nominations from the shippers. It also includes features for posting announcements, like scheduled maintenance and emergency events, and posting invoices, statements and reports.

EMK3 Connect is an add-on module for EMK3 Senergy that creates a highly secure website designed to enhance business collaboration with external stakeholders. It runs on a Microsoft platform and is built using modern web technology.

## Key Features

- Modern Web Technology**:** The Connect application runs on a Microsoft Server platform and is accessible with a standard web browser. It is build using the latest technologies. It is designed to be simple to navigate and easy to learn.
- Secure Sign-in**:** Shippers log into Connect using 3-part authentication for added security. The log in requires an additional "Company Code" credential beyond the standard user id and password.
- Efficient Nomination Process**:** Shippers can enter both receipt and delivery nominations, including downstream contracts. The pipeline operator can then review the shipper noms and confirm back without any manual data input.
- Post Announcements**:** The pipeline operator can post both public and private announcements. Public announcements are viewable by everyone, for example contact information, while private announcements are viewable only by authenticated shippers, for example scheduled maintenance.
- Post Invoices, Statements and Reports**:** The pipeline operator can post invoices, statements and reports for Shippers to download. All reports can be downloaded into Excel for shippers to easily interface with other back-office systems.
- Selective Deployment**:** Choose to Connect-enable all or individual pipelines. Also, grant Connect access to all or selective shippers.
- Configurable Access Level**:** Choose which Connect features to enable per pipeline and per shipper, including read-only versus full-access. Also, instantly go from enabled to disabled in case of suspicious activity.
- Full Audit Log**:** All Connect activity is recorded in an extensive audit log. This includes activities like log-in, log-off, enter noms, download reports, and more.

## Fig. 1 – **Enter Nominations through Connect**

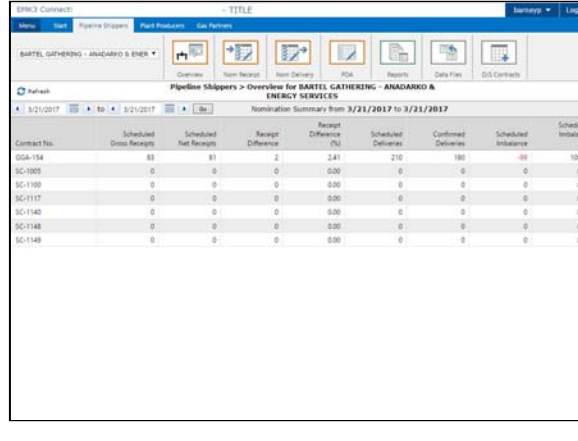

## Fig. 2 – **Download Invoices and Reports through Connect**

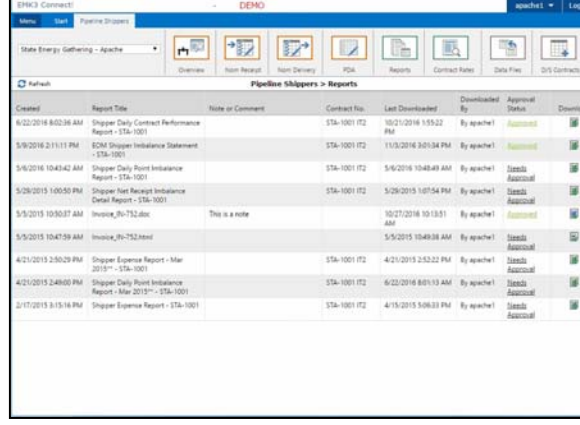